# **vbet logo - 2024/08/09 Notícias de Inteligência ! (pdf)**

**Autor: symphonyinn.com Palavras-chave: vbet logo**

# **vbet logo**

Você está pronto para entrar no mundo emocionante das apostas esportivas? A Betnacional é a plataforma perfeita para você, oferecendo uma experiência segura e confiável para os brasileiros. Mas antes de começar a fazer suas apostas, você precisa saber como se cadastrar na plataforma.

Neste guia completo, vamos te mostrar passo a passo como criar sua vbet logo conta na Betnacional e aproveitar todas as vantagens que ela oferece.

#### **Você vai aprender:**

- Como criar sua vbet logo conta na Betnacional de forma rápida e fácil.
- Quais informações são necessárias para o cadastro.
- Dicas para garantir um cadastro seguro e tranquilo.
- Como aproveitar os bônus de boas-vindas da Betnacional.

#### **Está pronto para começar?**

### **Como se cadastrar na Betnacional?**

Se você está pronto para se juntar à comunidade de apostadores da Betnacional, siga estes passos simples:

- 1. **Acesse o site da Betnacional:** Abra seu navegador e digite **[win vegas casino](/pt-br/win-vegas-cas-ino-2024-08-09-id-49196.htm)** na barra de endereço.
- 2. **Clique em vbet logo "Criar Conta":** Você encontrará o botão "Criar Conta" na página inicial do site.
- 3. **Preencha o formulário de cadastro:** Você precisará inserir algumas informações pessoais, como:
	- Nome completo
	- Data de nascimento
	- $\overline{\phantom{a}}$  CPF
	- E-mail
	- Número de telefone
	- Senha
- 4. **Confirme seus dados:** Após preencher o formulário, revise as informações e confirme que estão corretas.
- 5. **Aceite os Termos e Condições:** Leia atentamente os Termos e Condições da Betnacional e marque a caixa de aceitação.
- 6. **Clique em vbet logo "Criar Conta":** Após confirmar seus dados e aceitar os termos, clique em vbet logo "Criar Conta" para finalizar o processo.

**Parabéns!** Você agora é um membro da Betnacional e pode começar a explorar as diversas opções de apostas.

#### **Dicas para um cadastro seguro:**

● **Crie uma senha forte:** Use uma combinação de letras maiúsculas e minúsculas, números e

símbolos para garantir a segurança da sua vbet logo conta.

- **Verifique seu e-mail:** Após o cadastro, você receberá um e-mail de confirmação. Clique no link para ativar sua vbet logo conta.
- **Mantenha seus dados atualizados:** É importante manter suas informações pessoais atualizadas na Betnacional para garantir a segurança e a eficiência da sua vbet logo conta.

### **Aproveite os bônus de boas-vindas!**

A Betnacional oferece bônus de boas-vindas para novos usuários. Aproveite essa oportunidade para aumentar seu saldo e começar a apostar com mais vantagens!

- **Veja como funciona:**
	- **Bônus de 100% até R\$200:** Faça seu primeiro depósito e a Betnacional irá dobrar o valor, até R\$200!
	- **Bônus de 100% até R\$500:** Para liberar o bônus, você precisa fazer um depósito mínimo de R\$30 e apostar o valor do bônus 5 vezes em vbet logo apostas com odds mínimas de 1.50.

**Aproveite essa oportunidade para começar a apostar com mais dinheiro!**

### **Comece a apostar agora mesmo!**

Com sua vbet logo conta criada na Betnacional, você já pode começar a explorar o mundo das apostas esportivas.

**Aproveite:**

- **Apostas ao vivo:** A Betnacional oferece uma grande variedade de apostas ao vivo, para você acompanhar seus jogos favoritos em vbet logo tempo real.
- **Grande variedade de jogos:** A Betnacional oferece apostas em vbet logo diversos esportes, como futebol, basquete, tênis, vôlei e muito mais.
- **Odds competitivas:** A Betnacional oferece odds competitivas para você ter mais chances de ganhar.
- **· Métodos de pagamento seguros:** A Betnacional oferece diversas opções de pagamento, incluindo Pix, cartão de crédito e boleto bancário.

**Não perca tempo!** Crie sua vbet logo conta na Betnacional agora mesmo e comece a aproveitar todas as vantagens que ela oferece.

**Lembre-se:** Aposte com responsabilidade e divirta-se!

**Promoção especial:** Use o código **[chapecoense e grêmio palpite](/pt-br/chapecoense-e-gr�mio-palpite-2024-08-09-id-19818.shtml)** para receber um bônus exclusivo de boas-vindas!

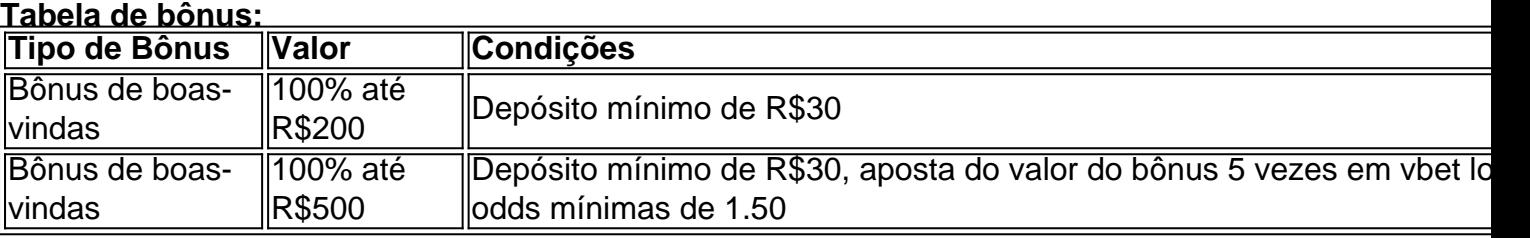

#### **Aproveite esta oportunidade única para começar a apostar na Betnacional!**

# **Partilha de casos**

### Como Fazer Cadastro em vbet logo Betnacional - Passo-a-Passo### Se você está procurando apostar no Brasil, precisará de um cadastro na Betnacional. Então, vamos começar nesse passo a passo para que você possa se cadastrar e iniciar suas apostas em vbet logo breve!

1 **Visite o site da Betnacional**: Acesse https://betnational/ para iniciar seu cadastro. Essa é a porta de entrada para começar sua vbet logo jornada no mundo das apostas esportivas brasileiras!

2 **Clique em vbet logo "Criar Conta"**: No site, você encontrará o botão "Criar Conta". Clique nesse botão e comece a preencher seus dados pessoais. Você precisará fornecer seu nome completo, endereço de e-mail, senha e informações bancárias para processamento futuro das suas apostas.

3 **Preencha com as Informações Pessoais**: Você será solicitado a preencher alguns campos necessários como data de nascimento, CPF e dados bancários para facilitar o pagamento das suas apostas. Certifique-se de inserir todos os detalhes corretamente!

4 **Crie as Informações do Login**: Escolha um nome de usu e uma senha seguras, que você lembrará facilmente, mas não compartilhará com ninguém. Essas credenciais garantirão a sua vbet logo privacidade enquanto navega no site da Betnacional.

5 **Leia e Aceite os Termos de Serviço**: Antes de finalizar seu cadastro, você precisará ler e aceitar o "Termos de Serviço". Isso é importante para garantir que você esteja ciente das regras e políticas da Betnacional.

6 **Complete sua vbet logo inscrição**: Reveja todos os campos preenchidos, verifique se tudo está correto e finalize o seu cadastro clicando em vbet logo "Criar Conta". Você receberá uma confirmação de que a conta foi criada com sucesso.

7 **Verificação do Banco**: Após o registro, você pode precisar verificar suas informações bancárias para garantir que elas estejam atualizadas e corretas. A Betnacional geralmente envia uma notificação por email ou SMS com instruções de como fazer isso.

Agora, você está pronto para apostar na sua vbet logo equipe favorita! Lembre-se que a disciplina e o conhecimento são os seus melhores aliados ao jogar nas apuestas esportivas. Boa sorte e fique de olho em vbet logo nossos conteúdos futuros para obter dicas sobre como maximizar suas apostas na Betnacional!

**Algumas lições aprendidas:** 1 Verificação cuidadosa de informações pessoais é fundamental ao se cadastrar em vbet logo plataformas como a Betnacional. 2 Aceitar os termos de serviço garante que você entende as regras e políticas do site antes de iniciar suas apostas. 3 Manter informações bancárias atualizadas pode facilitar o processamento das suas apostas no futuro.

# **Expanda pontos de conhecimento**

# **Veja mais detalhes, abaixo:**

1

Para criar uma conta no site de apostas Betnacional, acesse o site da operadora e procure por "Criar Conta".

 $\mathfrak{D}$ 

Em seguida, preencha todos os campos com seus dados pessoais, como CPF, nome, e-mail, telefone, nome de usuário e senha.

3

Confirme os Termos e Condições e clique em vbet logo "Criar Conta".

4

Após isso, seu cadastro no Betnacional estará concluído.

# **comentário do comentarista**

O código fornecido contém informações sobre como se cadastrar em vbet logo uma plataforma de apostas esportivas chamada Betnacional, incluindo dicas para um cadastro seguro e detalhes sobre bônus de boas-vindas.

Aqui está a resposta reformulada com o código corrigido:

# **Cadastrar-se na plataforma Betnacional**

Bem-vindo ao processo de cadastro da Betnacional! Siga estas etapas para iniciar sua vbet logo jornada em vbet logo nossa plataforma de apostas esportivas.

- 1. **Crie uma conta:** Visite o site [Betnacional](https://www.betnacional.com) e clique no botão "Cadastrar-se".
- 2. Forneça suas informações pessoais, incluindo nome completo, data de nascimento e endereço de e-mail.
- 3. Escolha um nome de usuário único que não esteja em vbet logo uso pela plataforma.
- 4. Crie uma senha forte com uma combinação de letras maiúsculas e minúsculas, números e símbolos para garantir a segurança da sua vbet logo conta.
- 5. Verifique seu endereço de e-mail digitando o código de verificação que receber em vbet logo 2 passos (Google Authenticator ou SMS).
- 6. Preencha os detalhes do método de pagamento preferido, como cartão de crédito, PayPal ou transferência bancária.
- 7. Leia e aceite os Termos e Condições da Betnacional e a Política de Privacidade.
- 8. Clique em vbet logo "Criar conta" para finalizar o processo.

### **Dicas para um cadastro seguro**

- **Use uma senha forte:** Use uma combinação de letras maiúsculas e minúsculas, números e símbolos para garantir a segurança da sua vbet logo conta.
- **Verifique seu endereço de e-mail:** Clique no link de verificação enviado ao seu email para ativar sua vbet logo conta.
- **Mantenha seus dados atualizados:** Atualize suas informações pessoais na Betnacional para garantir a segurança e a eficiência da sua vbet logo conta.

# **Aproveite os bônus de boas-vindas!**

A Betnacional oferece bônus de boas-vindas para novos usuametneiros. Ao fazer seu primeiro depósito, você poderá obter um desconto no valor do depósito até R\$ 200 ou R\$500.

#### **Comece a apostar agora mesmo!**

Com sua vbet logo conta criada na Betnacional, você pode começar a explorar uma grande variedade de apostas esportivas. Aposte ao vivo em vbet logo vários esportes e encontre odds competitivos para ajudá-lo a maximizar seus ganhos.

### **Bônus de boas-vindas**

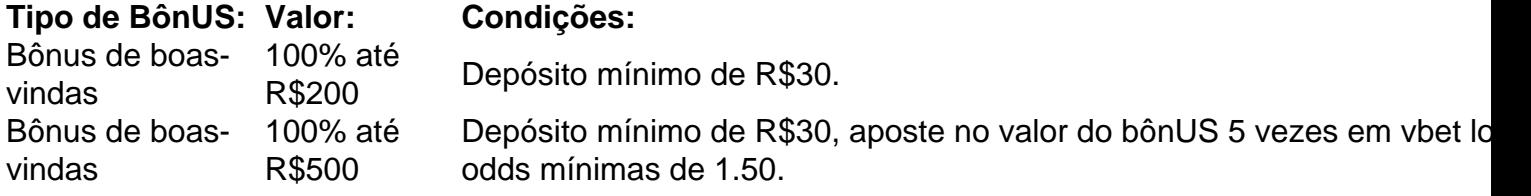

### **Referências Bibliográficas:**

- 1. [bolaopixbet](/pt-br/bolaopixbet-2024-08-09-id-13696.pdf)
- 2. [jogar quina on line](/pt-br/jogar-quina-on-line-2024-08-09-id-30524.pdf)
- 3. [betfair rollover](/-bet-fair-rollover-2024-08-09-id-11542.pdf)
- 4. [pokerstars holdem](https://www.dimen.com.br/aid-pokerstars-holdem-2024-08-09-id-39561.shtml)